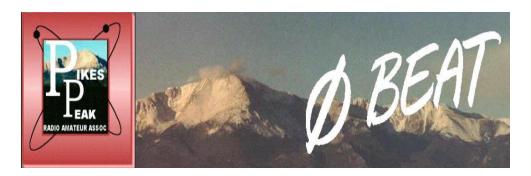

### VOLUME 70 ISSUE 3 March 2019

## **PPRAA Club Officers**

President Jim Bishop, KD0KQL+

Vice President TBD

Secretary
Treasurer
Ø-Beat Editor
Webmaster
Past President

Jay Winterton, KD0VRB+
Dick Kohlhaas, W5UDM+
Jerre Redding, WAØBCM
Douglas Nielsen, N7LEM
Rich Milligan, ADØNP

Board John Bloodgood, KDØSFY

Board Terry Kift, KD0JAX\*
Board Virgil Yost, N0XRS\*

Board
Board
Board
Jim Goodwin, KD0SFP
Board
Jim Rader, KD0NQM\*
Board
Mike McLaughlin, K0JT
Board
Ray Uberecken, AAØL\*

All officers can be contacted at: <a href="mailto:boardmembers@ppraa.org">boardmembers@ppraa.org</a>

<sup>\*</sup> In final year of 2-year term

<sup>&</sup>lt;sup>+</sup>One year officer position

# **Monthly Ham Breakfast**

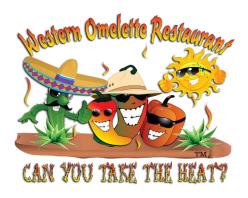

Western Omelette

16 S. Walnut St.

Saturday, April 6, 2019 8-9:30 AM

(719) 636-2286

All are warmly invited to come on down and join us!

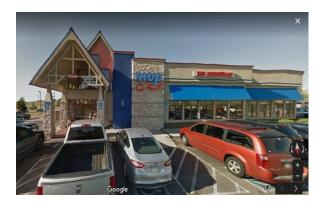

Feb. PPRAA Club Meeting

The March 13th 7PM club meeting will be at the IHOP on Stetson Hills Blvd (just west of Powers Blvd). 5749 Stetson Hills Blvd.

## **February 2019 Club Meeting Minutes**

2/13/2019

CTO @ 7:00 PM by KD0KQL, Jim

SK's: WOTUB, KCOPRM, WDOSAY

In attendance: 44

Old Business:

Treasurer's report by W5UDM, Dick

ARES Report by KDOSFY, John– Nothing going on in January

Secretary's Report by KDOVRB, Jay— None due to no business conducted at last club meeting Who can step up and coordinate a fox hunt? KV6O, Stephen Leander can coordinate.

NOABC, Dennis recommended a tape measure antenna project activity. This will be planed for when the weather is warmer.

QCWA – many here who qualify for QCWA. It takes a minimum of 5 to restart the local chapter. Contact N6JRL, Don (dues are \$25/year) if interested in restarting the chapter in Colorado. Go to QCWA.com for more information.

Megafest – N6JRL, Don– 2 dates in July 6<sup>th</sup> or 27<sup>th</sup> –27<sup>th</sup> is the most desirable with 6<sup>th</sup> being the same weekend as the 4<sup>th</sup> of July. Don will be bringing back some swag from larger companies from Dayton to supplement the prizes for our Megafest.

NOABC, Dennis— Regarding the VE Session on Saturday and the Federal Gov't shutdown: FCC isn't operating, so anybody who gets licensed will have to wait to get their license until after the FCC gets back to work.

KDOKQL, Jim—Report on Rich's radio equipment. Jim was able to sell all the equipment and deliver \$3,663 to Annette. There is still one more antenna and a mast on top of her roof that needs to be purchased and taken down.

N7LEM, Doug—special service club information—status expired a couple of years ago. He's working to get this renewed within the next week or so. Makes the club look better.

Jim, K3ILC – The remote radio is back up and running today. The computer kept crashing (possibly due to power outages). Now the internet connection keeps dropping. The router is having issues but is currently running. Let him (K3ILC) know if you'd like to use the remote radio. It is for club members only. <a href="K3ILC@ppraa.org">K3ILC@ppraa.org</a>

K3ILC, Jim – SK KD8KK radio related give away - Estate is in Ellicott, the next of kin have the house under contract and want to get rid of rest of his radio stuff (1-4 PM at house) prior to closing. Items available include: aluminum, traps, wire, coax, 12v power supplies. Location is ½ mile north of 94 west on Ellicott Hwy 1350 North Ellicott Highway. Details to be emailed out soon.

N7LEM, Doug - Loveland Hamfest coming up, so is the Brighton Hamfest – if you're looking for equipment this is a great way to find it.

N4HYF, Raleigh—suggests next Christmas potluck instead of restaurant. Club members made recommendations for other restaurant locations.

KEOGB, Richard represents SK NOST and is selling many items for him. Contact him if you'd like some of the equipment he listed in the meeting.

**New Business:** 

Welcome to new hams by KD0KQL, Jim  $\circ$  What do you plan to do in the hobby? Emergency communication  $\circ$  What do you plan to do in the hobby? Came back for public service and loves to experiment with electronics

WOCEC, Curtis leaving us and going to Texas. KD0KQL, Jim is new club president until October 2019. Treasurer's report by W5UDM, Dick

Webmaster Report by N7LEM, Doug o Swapfest at Adams County Fairground in Brighton on Sunday o WWV7T Centennial – Special event station at NIST grounds at end of

August/September. They are looking for operators. Information on the website.

Beginning of March – planning for 2020 HamCom Colorado ARRL Regional Convention starts.
 Forums, education. This year's meeting is in Ogden, Utah.

The club needs a new vice president. N6JRL, Don self-nominated and was elected by the club in our meeting.

KDOSFY, John - PPARES Report – Gearing up for SKYWARN weather training in April. Still waiting on official date. He's in need of some individuals to step up and become mission coordinators.

Megafest – N6JRL, Don – 7/27 is the date for our 2019 Megafest. KD0NQM, Jim said that between now and Friday at 8 PM we'll have 2,000 raffle tickets. We should have the balance of the order on Monday. If you look in QST 3 months prior to the Megafest you'll see the ham fest listed.

KEOTWK, Michael to be in charge of club assets

WV7T, Mike is the new technical education coordinator and licensing coordinator.

Club donations – new things that Mike needs inventoried

KDOSFP, Jim is our field day coordinator

NOABC – testing session reports for January – February 9<sup>th</sup>

W0EM is getting out of the hobby and has a bunch of gear for sale. This Saturday his tower is coming down and he could use some help at 10 AM. His tower is a tilt-over.

Skip – Hats can be made over by his store.

 Henry and Skip are starting a prepper group. If interested, let Skip know. The meeting location will be at the Waffle House by I-25 and Fillmore.

IHOP has been letting us down with poor service. Future club meetings/Christmas Party ideas – Ultimate Buffet, Golden Coral –we'll have some people look into these locations and report back.

Mike, WV7T – Starting an emergency preparedness group/committee –will send out information on the reflector.

QCWA certificate presentations

Program – N6JRL, Don – Dave Kalter Memorial Youth DX Adventure (YDXA) 2018 – Curacao KE7TBB, Dan – Getting Started on 2m Sideband KONR.com

Motion to Adjourn @ 7:59 PM by N4HYF, Raleigh Second by KD0VRB, Jay *All in Favor*.

# **February 2019 Board Meeting Minutes**

2/11/2019

CTO @ 6:30 PM by W0CEC, Curtis

In Attendance:

KOJT, N7LEM, KDOJAX, WAOBCM, KDOSFY, KDOKQL, KDONQM, AAOL, N4HYF, WV7T

K3ILC, KD0VRB, N6JRL, W0CEC

#### Old Business:

- ➤ SK's: None
- Dick Treasurer's Report
- Move to use the new form for Payment Voucher KD0KQL, Jim. 2<sup>nd</sup> KD0NQM, Jim. All in favor.
- Expiration of members discussion
- ➤ Sales Tax Need an accountant to ensure that we are operating appropriately in terms of sales tax. If we purchase anything additional for a raffle (in club or Megafest) we need to pay taxes.
- ➤ VP Report KD0KQL, Jim Regarding Anette, almost completed selling radio items. She's very pleased with the donations and assistance in selling radio gear.
- ARES Report KDOSFY, John Nothing
- Megafest Report KDONQM, Jim paperwork was filled out and submitted to Robin at the school district. We are still waiting to hear back on 13<sup>th</sup> or 20<sup>th</sup> of July. Prizes purchased prior to first of the year. When the date is okayed Jim will get raffle tickets printed. N6JRL, Don will reach out to additional people from some major ham radio companies and bring those things back from Dayton in May.
- ➤ K3ILC, Jim said there won't be a need to have an authorized list to visit club station. KD0KQL, Jim spoke with fire chief and they said "not yet, maybe sometime in the future."
- Current assets/donations at WV7T, Mike's home will be inventoried by KOJT, Mike. Idea to potentially sell some of these items at MegaFest. Future donations will be inventoried by volunteers in the future. If not taken, will either be sold by WV7T and cash from sales will be handed to the club or he'll bring the items out to the club station in Ellicott.
- > KDOSFY, John we are no longer listed as a special service club. If interested in being listed as such we need to look into further. Email and research is forthcoming.
- KD0SFY, John mentioned the Facebook group. Could use some help in keeping social media alive.
- > Jim, KDONQM will be an additional signer. He and W5UDM, Dick will meet this week.
- ➤ WOCEC, Curtis brought up the laptops. These are paid for by education proceeds from the raffles in 2017.
- WV7T, Mike Another venue for Christmas Party has been recommended by a club member. Many are in agreement.
- ➤ KDOSFP, Jim brought up the special event station at MegaFest.
- N7LEM, Doug— He and KD0JAX, Terry Kift are going to set up a table at the Adams County MegaFest just to advertise for our MegaFest. KD0NQM, Jim moved that \$20 be spent on the table for this. KD0KQL, Jim second. *All in Favor*.

- > WV7T, Mike—Wondered if there was any interest in doing a Foxhunt? Many hands went up. WV7T has the trophy. N6JRL, Don suggested we do it at the club picnic. Transmitters run \$50-275. KD0KQL, Jim will reach out to somebody he knows about doing a foxhunt presentation.
- ➤ Don, N6JRL No active QCWA in state of Colorado. Would need 5 people from the club to start or resurrect the chapter in the PPRAA area. Reach out to club members in meeting for who would like to participate.
- ➤ KDOKQL, Jim He will submit Rich's name/callsign to get SK listed in QST.
- > WV7T, Mike—Coordinator for field day recommended to be selected.

#### **New Business:**

- ➤ SK's: WB0TUB
- ➤ WOCEC, Curtis is moving to Texas in March and so will be stepping down as club president immediately.
- ➤ VP Report, KD0KQL, Jim Treasurer's report with W5UDM, Dick's absence
  - o 192 members currently o Who's been making the scholarship donation?
  - o 2/16 KC0ELC Needs help taking down Jim Harris' tower and antennas
  - Thursday night net -officers and club members not many are checking in. Petition to the board to please attend the net and check in.
  - K3ILC, Jim will update the instructions for connecting to the remote. He approves club member requests for access.
  - N6JRL, Don will be on standby for Wednesday's meeting presentation in case the individual who
    we had lined up falls through.
- > N7LEM, Doug Swapfest this Sunday at Adams County Fairground. We will have a club table on location. We hope to have tickets to sell. If they are not available yet we'll at least be letting hams know about the prizes available.
- N7LEM, Doug 2020 is our year to host ARRL Rocky Mountain Regional Convention (Hamcon Colorado). 3/2 is the first planning meeting. Afterwards, it is every second Saturday. Talk to Doug if you'd like more information. Asking for seed money from the clubs to pay for expenses. More information on that later.
- ARES Report by KDOSFY, John He is trying to get the annual SKYWARN training class scheduled with NWS. This is usually held the first Saturday in April but it probably isn't going to work out on that date this year. John mentioned that he will probably need some more mission coordinators soon.
- ➤ Megafest Report KDONQM, Jim We got approval from the school district for 7/27 for our club Megafest to be held at the high school. We are in the process of ordering raffle tickets right now. Jim hopes to get those tickets to Doug by Saturday. A complete radio station is the main prize. N6JRL, Don prior to the prizes being given we'd like to have the prize chairmain, cochairs for Megafest committee, President, VP, people who helped set up tables, and others who helped out for the Megafest recognized with a printed certificate (with signatures). He suggests that it'd be a good idea to give such certificates for future service as well. Recognition is often very appreciated when service is rendered.
- ➤ N6JRL, Don need about 2 more youth and a club donation for the DXPedition in late July or August that he's planning.

- ➤ KD0NQM, Jim His games manager license expires on 5/10/2020. He does not intend to renew. (2) people would be good in case somebody is sick. Need some club members to step up for this at our next club meeting.
- Secretary's Report by KD0VRB, Jay Still need a Field Day Coordinator. We will bring this forward at the Wednesday club meeting as well.
- ➤ N4HYF, Raleigh Discussion about solidifying a location for our club Christmas party and the club picnic. Nothing solidified although some ideas were mentioned. This needs to be discussed in our club meeting. Some potential possibilities: Big church, VFW, American Legion.
- N4HYF, Raleigh will be unavailable for the 2m net on 2/21. We'll ask in the club meeting who can serve as net control. If nobody, KDONQM, Jim will do it.
- N7LEM, Doug Ham breakfast new location needed for these as the prior used location has closed.
- WWV centennial special event station coming up 9/28-10/2. Hams can be on air and contact them or go to Ft. Collins and work the station for them.
- ➤ WA0EM Jim Harris has a Bionics Microfox for foxhunts for sale. KD0NQM, Jim motioned that the club look into purchasing. Second by KD0VRB. *All in Favor*.
- > WV7T, Mike Recognition plaque example presented as a suggestion for those who have given exceptional service to the club. Current donation items at his house are now his to do as he pleases with (he will attempt to sell some of them and give the club the money). A larger venue is probably needed for future test sessions. An after-test session information session is to be given after test sessions to passing candidates. This will present new hams with helpful information that they likely unaware of.
- ➤ N6JRL, Don willing to be VP. We will present his name to the club on Wednesday for approval.
- ➤ KDOSFY, John his SSTV ISS images shown to the board members— if you have digital things you can send to him to post on social media please do so.
- ➤ WAOBCM, Jerre Photos great for ZeroBeat too. Send him an email if there's any special content you want in there as well. The 7/27 date for Megafest is to be put into there soon.
- ➤ K3ILC, Jim remote is down again. He'll go out soon to troubleshoot.
- ➤ K3ILC, Jim Amazon Smile issue putting money in the account. They got everything straightened out on the phone.

Motion to Adjourn @ 7:44 PM by KD0NQM, Jim Second by WA0BCM, Jerre *All in Favor*.

# PIKES PEAK RADIO AMATEUR ASSOCIATION

### TREASURER'S REPORT

| Period:              | 11 Feb - 10 Mar 2019                                                   | =======                                                          |  |  |
|----------------------|------------------------------------------------------------------------|------------------------------------------------------------------|--|--|
| ASSETS               |                                                                        | \$                                                               |  |  |
|                      | Ent Checking Acct                                                      | 5898.30                                                          |  |  |
|                      | Ent Savings Acct                                                       | 3800.88                                                          |  |  |
|                      | Wells Fargo Checking Acct                                              | 2790.37                                                          |  |  |
|                      | Paypal                                                                 | 0.21                                                             |  |  |
|                      | Undeposited                                                            | 2.22                                                             |  |  |
|                      | Funds                                                                  | 0.00                                                             |  |  |
|                      | тот                                                                    | AL 12489.76                                                      |  |  |
| LIABILITIES & EQUITY |                                                                        |                                                                  |  |  |
|                      | CO QSO Party Awards                                                    | -73.72                                                           |  |  |
|                      | Scholarship Fund                                                       | -279.00                                                          |  |  |
|                      | Unrestricted Equity                                                    | 12842.48                                                         |  |  |
|                      | TOT                                                                    | ======<br>1                                                      |  |  |
|                      | TOTA                                                                   | AL 12489.76                                                      |  |  |
|                      |                                                                        | =======                                                          |  |  |
| INCOME               |                                                                        | =======                                                          |  |  |
|                      | Membership Dues                                                        | 224.00                                                           |  |  |
|                      |                                                                        |                                                                  |  |  |
|                      | Membership Dues<br>Interest                                            | 224.00<br>0.29<br>=====                                          |  |  |
|                      | Membership Dues                                                        | 224.00<br>0.29                                                   |  |  |
| INCOME               | Membership Dues<br>Interest                                            | 224.00<br>0.29<br>=====                                          |  |  |
|                      | Membership Dues<br>Interest                                            | 224.00<br>0.29<br>=====<br>AL 224.29                             |  |  |
| INCOME               | Membership Dues<br>Interest                                            | 224.00<br>0.29<br>=====                                          |  |  |
| INCOME               | Membership Dues Interest  TOTA  Raffle Prizes (rebate)                 | 224.00<br>0.29<br>=====<br>AL 224.29                             |  |  |
| INCOME               | Membership Dues Interest  TOTA  Raffle Prizes (rebate) Insurance Other | 224.00<br>0.29<br>=====<br>AL 224.29<br>-120.00<br>29.00<br>5.15 |  |  |
| INCOME               | Membership Dues Interest  TOTA  Raffle Prizes (rebate) Insurance       | 224.00<br>0.29<br>=====<br>AL 224.29<br>-120.00<br>29.00<br>5.15 |  |  |

NOTES: \$1000 FAR Scholarship paid from Scholarship Fund

Respectfully submitted: Richard Kohlhaas, W5UDM Treasurer

# Operating Notes: Finding CQers on the IC-7300, CW abbreviations, indoor Buddipole

February 28, 2019 by dan kb6nu leave a comment

Finding stations calling CQ can be a hit or miss affair. Think about it. If you're using a conventional receiver, you have to hear the station calling just as you tune across the frequency and recognize the signal as a CQ. If you tune across the frequency while the station is waiting for a reply, you miss the CQ entirely.

This situation is exacerbated by the increased use of sharp filters. If you're using a filter with a bandwidth of 500 Hz or less, you have even less chance of hearing a CQ. Back when receivers selectivity was as broad as the side of a barn, you'd hear several stations at once. While that may not have been ideal for working a particular station, it made finding stations calling CQ easier.

Well, with the IC-7300, you can have your cake and eat it, too. Let me explain.

Last night, I was calling CQ on 7028 kHz and wasn't having much luck. In the middle of one call, I see a signal pop up on 7029. I couldn't hear it, but I could see it. I tuned over to 7029, and sure enough, it was someone calling CQ. I replied, and we had a nice contact.

After using the bandscope for a while, you get to recognize signals that may be stations calling CQ. The trace on the waterfall last for about five seconds, and you don't see any other station on that frequency. I guess that this technique may not work so well on 20m and higher, but on 40m and 80m, where you can generally hear both stations in a contact, it works quite well.

One thing that perplexes me a little is that CW operators seem to be using abbreviations less and less. The other day, for example, I was working a guy who seemed determined not to use abbreviations at all. He spelled out "Michigan," for example, instead of simply sending "MI."

Using abbreviations really is good operating practice. It allows you to say more in less time, and in the end, makes operating CW more fun. It's not hard to learn the most common abbreviations, and using them appropriately says to me that you're a good CW op.

Yesterday, I was working a guy in Boston who said that he was using an indoor vertical. I was kind of intrigued, so I asked him to describe it in a little more detail.

As it turns out, he was using a <u>Buddipole</u> (technically a Buddistick, since he was using it as a vertical). The counterpoise, he said, was coiled underneath a bed.

The signals weren't that great, and there was a lot of fading, but he was able to get on the air, and isn't that what it's all about?

Dan Romanchik, KB6NU, is the author of the KB6NU amateur radio blog (KB6NU.Com), the "No Nonsense" amateur radio license study guides (KB6NU.Com/study-guides/), and one of the hosts of the No Nonsense Amateur Radio Podcast (NoNonsenseAmateurRadio.Com). When he's not think about operating maritime mobile, you'll find him on 30m, 40m, and 80m.

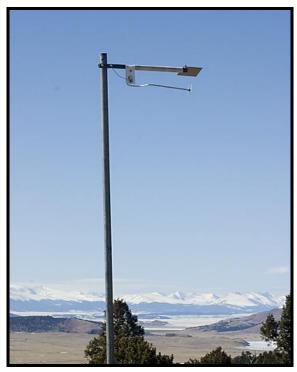

ISOTRON 20 A WORK HORSE FOR 20 METERS

### **DIODES**

This is a very common term, even among folks that are not in electronics. Theses devices are used in automotive, generator, solar panel, HVAC and many other applications.

#### What is it?

Mostly a two material solid state device. A "P" and a "N" material. Simply it allows electrical current to flow in one direction only.

If reversed it will not conduct. Sort of like a check valve in a plumbing system. Water will flow in one direction, but not the reverse direct.

#### Why do we need it?

One basic reason is to change an alternating current (AC) to a direct current (DC). The latter is what most of our equipment operates on.

There are several ways to use diodes to make the AC to DC change. There are 1/2 wave rectifiers (what the diode does) that will allow

1/2 the wave of an alternating current to flow, but eliminate the 2nd half the AC cycle.

There are full wave rectifiers using two to four diodes. This allows 1/2 of the alternating current to flow down a wire. Then it

reverses the polarity of the other 1/2 wave to flow in the same direction. This makes a more stable direct current.

The most common power supply diode is the silicon diode. These can be acquired for very low power to hundreds of amps such is used in welders.

One interesting characteristic is the voltage it take to get the diode to conduct in the forward direction. For silicon diodes it takes .7 volts across the diode to start conducting. Voltages lower than this will not conduct. What is the advantage?

If you look at your Digital Multi Meters (DMM) you will see a resistance mode. When you select this mode (several selections),

you will be able to measure the value of resistors, capacitors (for short) or inductors without turning on the diode and giving you an

improper reading because the meter uses less than .7 volts to make the measurement.

To check the diode, there is a selection on the meter specifically for this. It may have a symbol of a diode.

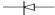

The diode symbol tells you the polarity. The pointed end of the triangle with a line is the cathode or negative side. The back of

the triangle is the anode or positive end. This is usually marked on the diode. Small diodes have a line around the diode that

indicates the cathode side. On the bigger diodes that use a stud and heat sinks, it is best to confirm polarity with your DMM.

There are many applications diodes can be used in. Later articles will describe more on this.

73, Ralph WD0EJA MARCH 2019

**BILAL COMPANY** 

137 MANCHESTER DR. FLORISSANT, CO. 80816 U.S.A PH/FX: 719/687-0650 wd0eia@isotronantennas.com

# Upcoming events

# PPRAA Face book

http://www.facebook.com/pages/PPRAA-Pikes-Peak-RadioAmateur-Association/185833894769325?v=wall

# Contests and Events

#### WA7BNM contest calendars link

http://www.hornucopia.com/contestcal/

#### **LARC Fest**

- Saturday, April 6, 2019 (0800-1400)
- Boulder County Fairgrounds
- Longmont, Colorado
- More info here.

#### **Museum Ships Weekend Event**

- Saturday June 1, and Sunday June 2, 2019
- On Air
- More info here.

#### **Field Day**

- Saturday/Sunday June 22-23, 2019
- Club Station, Ellicott, CO
- More info under Field Day tab above

#### **PPRAA Megafest**

- Saturday July TBD, 2019
- Lewis-Palmer High School, Monument, CO
- More info under Megafest tab above

### **2019 ARRL Rocky Mountain Division Convention**

- Friday August 8 thru Sunday August 10, 2019
- Weber State University Union Building
- West Campus Drive, Ogden, UT 84201
- More info <u>here.</u>

#### **PPRAA Annual Picnic**

- TBD August 2019
- 1000-1500 MDT
- Food served around 1230
- Pot Luck (Bring a salad, side dish, or dessert)
- Club provides burgers, brats, drinks
- Location: TBD

#### **Denver Radio Club Hamfest**

- TBD August 2019
- Jefferson County Fairgrounds, Golden, CO
- More info here.

### **Colorado QSO Party**

- Saturday August 30, 2019

#### **WWV Centennial Special Event Station**

- 28 September 2 October 2019
- On Air and Fort Collins, CO
- Operators needed
- More info here.

#### **BARCfest**

- TBD October 2019
- Boulder County Fairgrounds, Longmont, CO
- More info here.

#### JOTA-JOTI - Jamboree-on-the-Air/Internet

- 18-20 October 2019
- More info here.

#### TechFest - 2019

- Saturday November 2, 2019
- More info here.

Subject: WWV Centennial Celebration and special event amateur radio station

Date: Jan 22, 2019 5:29 PM

1/22/19

Pikes Peak Radio Amateur Association, AFOS

To whom it may concern,

The Northern Colorado Amateur Radio Club (NCARC) is planning a special event amateur radio station to commemorate the 100th anniversary of radio station WWV. The National Institute of Standards and Technology (NIST) lists their celebration for October 1, 2019 (see attached press release). NCARC plans to operate a multi-station, multi-modal 24-hour effort for 5 days from September 28 through October 2, 2019. NIST and NCARC have been in collaboration but had to suspend planning when the government shutdown starting December 22, 2018.

Our committee decided we needed to reach out on our own; there appears to be no end in sight. We look forward to an eventual resolution, returning to planning this event with NIST, to their own press release, and to putting on a wonderful celebration of a major technological and historical milestone at the end of September 2019.

The enormous effort will require a large number of hams. While we will have some of our club members as operators, we know this effort is way more than we can do on our own. It would be our pleasure to share this experience with other clubs and amateurs who may have an affinity to WWV.

We plan to have an open application period, beginning mid to late February, no later than March 1. We will post the most current information on the Operators page of our website. Application instructions and requirements will be posted as soon as they are available.

We encourage you to consider a beautiful fall visit to Fort Collins and Wellington, Colorado! It will be a serious operating event, we think potentially akin to a DXpedition, but also should be a huge amount of fun and something to be proud of and remember.

Please share the press release with your club members, and do check on the event website, WWV100.com <a href="http://wwv100.com/">http://wwv100.org/</a>, or WWV100.net <a href="http://wwv100.net/">http://wwv100.net/</a>, often. It may take some time for the government to return to normal when it does re-open, but we will report any updates as we learn about them and can make them public.

Thank you and 73,

Dave Swartz, WODAS

WWV Committee, NCARC

You shop. Amazon gives.

# Amateur Radio Emergency Links Info

Amateur Radio and Emergency Communications
https://alertfind.com/amateur-radio-and-emergency-communications/

Disaster Preparedness on a Budget https://couponfollow.com/research/disaster-preparedness-on-a-budget

# From the annals of PPRAA history

#### February 1982:

Forty members present at the January club meeting. Mark KAØJXW is putting together a club scrapbook and he can use any photos that you may have. The board will elect a new vice president since Smitty resigned, leaving Al ADØZ promoted to president. A club questionnaire was developed for the club members to make suggestions about the club. There will be a fox hunt on February 6th starting at the King's Country Restaurant. The February program will be about radio astronomy.

# **ARRL Outgoing QSL Bureaus**

www.arrl.org/outgoing-qsl-service

ARRL affiliated-club stations may use the service when submitting club QSLs for its members in bulk ("pooling" their members cards together in one package) by indicating the club name inside the package. Club secretaries should check club affiliation on the ARRL web site to ensure that their affiliation is current. In a "pooled" package, each club member using this service **must also be an ARRL member**. Cards should be sorted "en masse" by prefix and a proof of membership should be enclosed for each ARRL member. QSLs for unaffiliated club calls may also be sent via the outgoing bureau to foreign destinations if the trustee of the club call is a member in good standing. The trustee's proof of membership must be included with the club call-QSLs.

#### **Parker Radio Association**

PPRAA Team,

Be sure to join us for our weekly nets Monday and Tuesday evenings!

First, Monday, at 8:30pm, on D-Star XRF223B, the PRA holds its D-Star net. There is plenty of conversations from everything digital to the latest projects and devices... from DStar / DMR / Fusion / Brandmeister / Hotspots, and even CW. This can be accessed via your local hotspot. Also, many have linked via the WOCDS 2M repeater as well. Considering our KOPRA repeater is being relocated, using the WOCDS 2M side would be best (please follow common/courteous practice when linking).

Second, at 8:00pm on Tuesday, is the PRA weekly analog net on the W0CFI 448.675 – (100Hz) repeater. This is a great way to catch up on the happenings of the PRA and is a great environment to ask any question related to the hobby or to give yourself some bragging rights on a recent license, upgrade, or new piece of equipment.

We'll see you on the air!
73,
KØPRA
Your Friends at the Parker Radio Association
www.facebook.com/parkerradioassociation
parkerradio.org

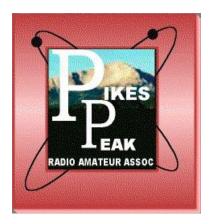

# **PPRAA VE EXAMS**

### (MONTHLY)

PPRAA VE session has relocated and will be held at 10:00 am on the second Saturday of the month at **EL Paso OEM**, **Mark Dabling near Fillmore**, **Colorado Springs**, **CO 80908**. This may soon be changing to a different address.

**TESTING IS FREE.** Applicants will need the following items at the session:

- 1. A valid PHOTO ID, driver's license preferred (if you do not have a valid photo ID, please call for alternative identification requirements).
- 2. Your FRN NUMBER (now required this includes children).
- 3. Your ORIGINAL amateur radio license (if any) AND a PHOTOCOPY for the VE Team to keep.
  - 3. The ORIGINAL of any relevant CSCEs you have AND a PHOTOCOPY for the VE Team to keep.

PPRAA VE Team policy, as with many VE Teams, is to not allow same day retests on failed exams. Anyone passing their Technician Class examination at a PPRAA test session will receive a free year's membership to the Pikes Peak Radio Amateur Association.

Dennis Major NOABC, PPRAA VE Contact, 719-213-1109

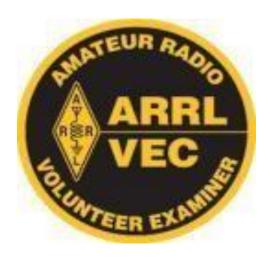

# MARC VE EXAMS

(January, March, May, July, September, November)

The Mountain Amateur Radio Club (MARC) VE Team conducts VE exam sessions in Woodland Park every odd month at 10 am on the first Saturday in the Community Meeting Room of the Woodland Park Library, 218 East Midland Avenue. The MARC VE Team is affiliated with the ARRL/VEC and examinations for all classes of license will be offered.

Full information, including driving directions to the Woodland Park Library, is available under "VE Sessions" on the MARC website at http://www.nx0g.org/ve.html or contact Wes Wilson (KØHBZ) at kOhbz@arrl.net or call (719) 687-8758.

If attending, please BE SURE to bring the following items to the session:

A valid PHOTO ID, driver's license preferred (if you do not have a valid photo ID, please call for alternative identification requirements).

1. Your FRN NUMBER (now required – this includes children).

- 2. Your ORIGINAL amateur radio license (if any) AND a PHOTOCOPY for the VE Team to keep.
- 3. The ORIGINAL of any relevant CSCEs you have AND a PHOTOCOPY for the VE Team to keep.
- 4. Cash, Check or Money Order for \$15 (standard ARRL VE Fee). Checks and money orders should be made out to MARC and covers all the different exams you wish to take at the VE session.

MARC VE Team policy, as with many VE Teams, is to not allow same day retests on failed exams. For already licensed hams, MARC members should be monitoring the MARC repeater system 146.820- or 448.650- (both 107.2 Hz) if you need help with talk-in. 73 Dean Buckhouse

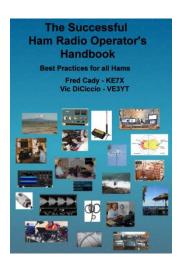

## The Successful Ham Radio Operator's Handbook

This new book is aimed at new or returning hams to help them understand the practical aspects of the hobby, how to use their radios, build antennas and baluns, and get on the air successfully. In it you will find explanations of how the various parts of your ham radio - the transmitter and receiver — work, plus how these are being implemented using software defined radio technology. Operating techniques for VHF/UHF repeaters, HF radio DXing techniques, and the new digital modes are covered. Radio propagation, antennas, transmission lines, SWR and the mysteries of baluns are explained. Building your HF station, choosing a radio, connecting your radio to a computer, and mobile and portable operation are extensively covered.

Both the pdf and spiral-bound printed versions are available from Lulu.com, and the print copy is also sold by DX Engineering. You can find them via the links below:

http://www.ke7x.com/successful/ordering-the-successful-ham-radio-operator-s-handbook

Here is a link that describes the book in more detail:

http://www.ke7x.com/successful

Follow us on www.facebook.com/KE7XBOOKS to keep up-to-date on book news and to be notified of book

discounts at www.lulu.com.

This book has 267 pages, 211 figures and diagrams, and 53 tables of data to make understanding the sometimes complicated ham radio operations much easier. The book follows KE7X's philosophy of presenting material in several forms to accommodate people with different learning styles -- reading, visualizing, hands-on -- with the many figures and text explanations and there are hands-on exercises throughout the book that can help you learn more about your particular radio.

Follow us on <a href="www.facebook.com/KE7XBOOKS">www.facebook.com/KE7XBOOKS</a> to keep up-to-date on book news and to be notified of book discounts at <a href="www.lulu.com">www.lulu.com</a>.

One instructor for new and advanced ham classes has said, "This book is exactly what is needed. I've seen some other books targeting the new hams that are less than satisfying both technically and in content but this one is right on the mark and covers so much information that I so often get asked about, during and after teaching classes."

Here are more details on the content:

- With nearly 110 years of ham radio experience between them, the authors are still excited about the
  challenges this wonderful hobby offers. The Successful Ham Radio Operator's Handbook will guide you
  when exploring some of these.
- Its goal is to help new operators and returning old-timers learn about the breadth of exciting ham radio activities and challenges available today.
- It answers the question "Why is ham radio relevant in the Internet age?"
- It covers a wide range of topics, helping the reader to understand the excitement of different facets of ham radio and to choose a challenging and exciting activity to pursue.
- It helps the reader better understand how the radio works. Many hams only use a small fraction of the features of their radio. For example, if you understand how a noise blanker or a roofing filter or the AGC works, you will be able to more easily use these, and other, features of your radio to your benefit.
- It provides exercises designed to apply the knowledge to cement your understanding of how your radio works without being radio-specific. It is good for all makes and models.
- It helps the reader get enough background to understand much of the jargon hams who pursue special activities, such as the various digital modes, VHF contesting and moon bounce. It quickly takes the novitiate reader to higher level of understanding and provides URLs and websites that help the reader go deeper into new interests.
- Antennas remain a key area where all hams can still successfully experiment and create a key part of their station. This book provides information to help new hams get started cutting their own verticals and dipoles. It explains why some popular multiband antennas may have compromises that impact performance.
- It gives practical guidelines about choosing transmission lines and building and using baluns and chokes.
- Digital modes such as RTTY, PSK and the new WSTJ modes are explained. The computer-to-radio connections needed for these modes are discussed and illustrated.
- Many hams are motivated by public service and emergency preparedness. This book describes typical local emergency organizations and national networks.
- Hams who like to operate while traveling will find practical information on reciprocal international agreements and how to get permission to operate legally.

#### **Online Practice Test Sites**

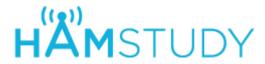

### Study for your Amateur Radio License exam:

<u>Technician (2014-2018)</u> <u>General (2015-2019)</u> <u>Amateur Extra (2016-2020)</u> Other...

### **HamExam.org Amateur Radio Practice Exams**

Log in using <a href="https://hamexam.org">https://hamexam.org</a> or click <a href="register">register</a> to create an account. If this is your first visit to the site, please read my brief <a href="introduction">introduction</a>.

QRZ.COM https://www.grz.com/hamtest/

Eham <a href="https://www.eham.net/exams/">https://www.eham.net/exams/</a>

AA9PW.COM

Membership Application
Pikes Peak Radio Amateur Association, Inc.
P.O. Box 16521, Colorado Springs, Colorado 80935

| Date:                                                                                         |            | [_] New Members | hip [_] Renewal                                                        |
|-----------------------------------------------------------------------------------------------|------------|-----------------|------------------------------------------------------------------------|
| Name:                                                                                         |            |                 |                                                                        |
| E-mail address:                                                                               |            |                 |                                                                        |
| Address:                                                                                      |            |                 |                                                                        |
| City:                                                                                         |            | State:          | Zip:                                                                   |
| Call:Licer                                                                                    | nse Class: | Telep           | phone:                                                                 |
| Are you an ARRL member? [_] Yes [_]                                                           | No         |                 |                                                                        |
| Additional Name:                                                                              | Call       | Class           | ARRL member? [_] Yes [_] No                                            |
| Additional Name:                                                                              | Call       | Class           | ARRL member? [_] Yes [_] No                                            |
| Additional Name:                                                                              | Call       | Class           | ARRL member? [_] Yes [_] No                                            |
| [_] Full Member - \$15.00<br>[_] Full Member over 65 - \$10<br>[_] Free - VE Signature Requir |            |                 | mbership (same address) - \$18.00<br>mbership (both over 65) - \$12.00 |